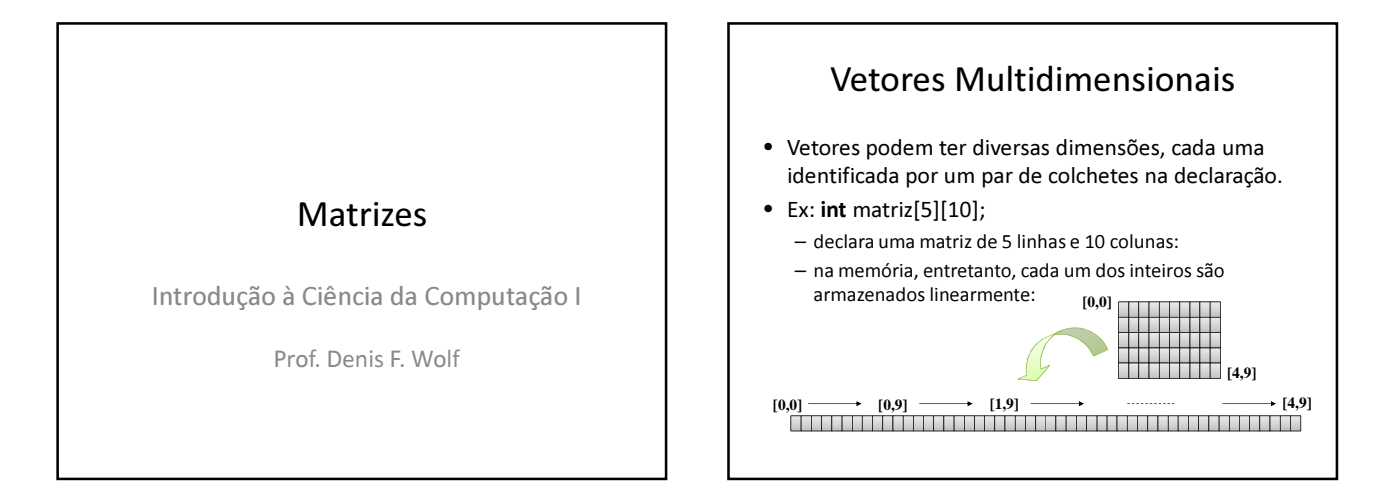

## Exemplo: Vetores Multidimensionais

• Faça um programa que leia os elementos de uma matriz 2x2 de inteiros e calcule seu determinante.

#define MAX\_LIN 2<br>#define MAX\_COL 2 #define MAX\_LIN 2 /\* constante: numero máximo de linhas \*/ #define MAX\_COL 2 /\* constante: numero máximo de colunas \*/  $int min() \{$ <br>int lin, col, m[2][2], det; **for (** lin = 0; lin < MAX\_LIN; lin++)  $\left\{\begin{array}{c} \nearrow p$  ara cada linha da matriz ... \*/<br>**for (** col = 0; col < MAX\_COL; col++)  $\left\{\begin{array}{c} \nearrow p$  resta linha, para cada coluna ... \*/<br>printf("Informe o elemento a[%d,%d]: ", scanf("Informe o elements<br>scanf("%d", &m[lin][col] ); } det = m[0][0] \* m[1][1] – m[0][1] \* m[1][0]; printf("O determinante é %d\n.", det); return 0; }

## Exercícios

1) Faça um programa que leia uma matriz 4x5 de inteiros e calcule a soma dos elementos de cada coluna, armazenando o resultado da soma, em um vetor de 5 elementos e retorna esse vetor.

2) Crie um programa que leia uma matriz 5x5 e troque os elementos da linha 3 pela coluna 3 e vice-versa.

## Exercícios

3) Dada uma matriz 4 x 5. Calcular e escrever a quantidade de elementos da matriz que pertencem a determinado intervalo lido [A, B].

4) Ler uma matriz de 5x5 inteiros e imprimir o maior e o menor valor, juntamente com seus respectivos indices.

## Exercícios

5) Faça um programa para gerar automaticamente números, entre 0 e 99, de uma cartela de bingo. Sabendo que cada cartela deverá conter 5 linhas de 5 números, gere estes dados de modo a não ter números repetidos dentro das cartelas!